# **gvHidra - Mejoras # 22757: Ventanas de selección con tpl no son multidioma**

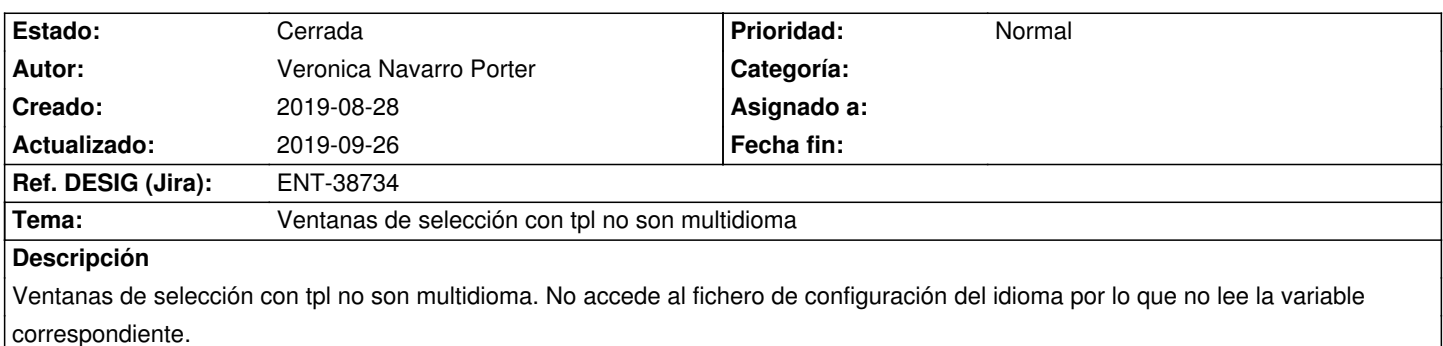

#### **Histórico**

# **2019-08-28 14:06 - Veronica Navarro Porter**

*- Estado cambiado Nueva por Comentarios*

#### **2019-09-17 09:56 - Anónimo**

Realmente las tpl personalizadas de las ventanas de selección \*sí que acceden\* al fichero de configuración del idioma.

Lo único es que, al no tener una clase manejadora asociada (y por tanto no tener un id o nombre que las identifique), no tienen una sección propia (del tipo @[NombreClaseManejadora]@) y solo pueden hacer uso de las etiquetas generales (ubicadas al principio del fichero de configuración.

Se podría estudiar la opción de poder asignar un nombre a las ventanas de selección, de modo que utilice ese nombre para leer las etiquetas multi-idioma de la sección correspondiente del fichero de configuración (ejemplo: @[MiVentanaSeleccion]@).

# **2019-09-17 13:03 - Anónimo**

- *Estado cambiado Comentarios por Resuelta*
- *% Realizado cambiado 0 por 100*
- *Asignado a cambiado Rafa Muñoz por Anónimo*

Añadido soporte para que las ventanas de selección con tpl utilicen la clase de la ventana de selección como título de sección a la hora de extraer las cadenas multi-idioma del fichero de configuración del idioma.

Ejemplo: se usa la sección @[VSMiVentanaSeleccion]@ del fichero '@esp.conf@' cuando se define @setSelectionWindow\_ClassSource ('VSCS\_MiVentanaSeleccion', 'VSMiVentanaSeleccion')@.

# **2019-09-24 11:35 - Veronica Navarro Porter**

*- Versión prevista cambiado gvHIDRA-5\_0\_4 por gvHIDRA-5\_0\_5*

# **2019-09-26 15:35 - Veronica Navarro Porter**

- *Estado cambiado Resuelta por Cerrada*
- *Ref. DESIG (Jira) cambiado ENT-00000 por ENT-38734*